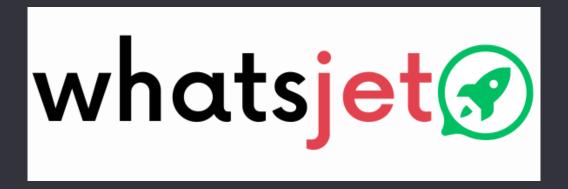

Ву

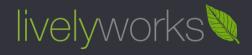

# **Technical Guide**

Product Version: 1.0.0

# **Table of Contents**

| File Structure                      | 4 |
|-------------------------------------|---|
| Controllers                         | 4 |
| File Structure                      | 4 |
| public/dist Folder                  | 5 |
| public/dist Folder<br>media-storage | 5 |
| FAQs                                | 6 |
| Emails                              |   |
| Please Note                         |   |
|                                     |   |
| Thank You                           |   |

## Server Requirements

#### Server requirements as given below:

- PHP >= 8.1.0
- OpenSSL PHP Extension
- PDO PHP Extension
- Mbstring PHP Extension
- Tokenizer PHP Extension
- XML PHP Extension
- Ctype PHP Extension
- JSON PHP Extension
- BCMath PHP Extension
- Fileinfo PHP Extension
- GD Library (>=2.0)
- Curl
- MySQL 5.7 +

### File Structure

While development we follow some of our rules to organize the code. For this we have made some changes to the Laravel framework files as follows:

#### Controllers

By default, Laravel placed all its controllers under **Http/Controllers** folder, our component controllers are placed App/Yantrana/**Components/ in their respective component** 

#### File Structure

All the component code is placed under the folder called **Yantrana** under the **app** folder. This folder contains other folders as follows:

- \_\_Laraware a folder contains a core file for the various classes which mostly extends Laravel classes & helper, which are restricted to change while development.
- Base is also contains the base files for various classes which mostly extended using
   Laraware classes.
- Support contains various & common helpers & classes.
- Services contains various & common required service classes.
- Components This is main folder which contains all the business logic in to its own modules as follows:
  - o Component Folder

Each component has its own folder structure as follows:

- Models Contains all the model files.
- Controllers contains all the controller files.
- Repositories contains all the repositories which treated as data-layer.
- Requests contains the request files mostly for forms.
- Blueprints contains the interface files for required classes.

• Engine.php – Its treated as most important file for the component

Each component can have multiple sub components.

#### public/dist Folder

This folder contains all the frontend related files like JS, CSS etc.

In the CSS & JS folder you will find files named like: application.js, vendor-manage.css etc.

For the application 2 types of files are there one is minified (.min) & other one is normal non-minified files (.src). By default, application uses .min files & called in to below named views which are placed under resources/views using \_\_yesset helper functions, which dynamically finds the files on given file named & path contains \*.

#### media-storage

This folder stores all the uploaded media of the files like images etc. if not other storage options configured.

For the most other things you can consider **Laravel PHP Framework** documents at below link: https://laravel.com/docs/10.x

| How I can change homepage?                                                                                  |
|----------------------------------------------------------------------------------------------------|
| Answer:                                                                                                    |
| You need to edit <b>outer-home.blade.php</b> file under resources/views folder.                             |
|                                                                                                    |
| Question: I am using shared hosting and want to target public folder without public keyword in address bar? |
| Answer:                                                                                                    |
| You need create .htaccess file with following code and place it into base folder (parent of public folder)  |
| <pre><ifmodule mod_rewrite.c=""></ifmodule></pre>                                                           |
| RewriteEngine On                                                                                            |
| RewriteRule ^(.*)\$ public/\$1 [L]                                                                          |
|                                                                                                    |

## Emails

For some action system uses email by default it uses php mail function as driver you can change it using .env file for more info see <a href="https://laravel.com/docs/10.x/mail">https://laravel.com/docs/10.x/mail</a>

System uses resources/views/emails/index.blade.php as main view you can manage header & footer from here. Also, all the email view files are stored in resource/views/email folder.

## Please Note

Here is some information you should aware of.

- 1. If you set APP\_DEBUG=true in the .env file. the system also logs lot of information in to the Browser's Console panel for debugging, so please keep it false for the production uses.
- 2. When the APP DEBUG=false in the .env file. the page's markup automatically minified
- 3. Admin Email is sent in **English** Only.
- 4. For the added protection sensitive information like username, passwords are sent encrypted to the server using OpenSSL, when form gets submitted When form has data-secured=true the form inputs get encrypted client side and gets decrypted server side.

## Thank You

This information would help you to customize understand application better

Once again thank you so much for purchasing this product. I would be glad to help you if you have any questions relating to this product. No guarantees, but I will do my best to assist.

We are small team of Mobile and Web Designer & Developers, here are some of the Great tools and technologies we use day2day for the development: HTML5, CSS3, jQuery, PHP, Laravel, Flutter etc.

We also build iOS & Android Application.

If you need any Customization Work / Support on this Product or having any project for us. Please feel free to email us at contact@livelyworks.net

### Thank You & Good Luck

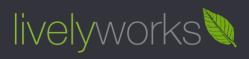

livelyworks.net | <u>contact@livelyworks.net</u> net | @livelyworks | https://github.com/livelyworks